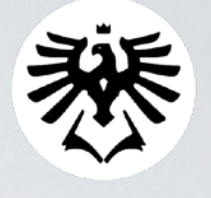

**SLEZSKA** ODNĚ PODNIKATELSKÁ FAKULTA V KARVINÉ

# **CSS**

#### **Mgr. Rostislav Fojtík, PhD. Katedra informatiky a matematiky Obchodně podnikatelská fakulta v Karviné Slezská univerzita**

### **CSS3**

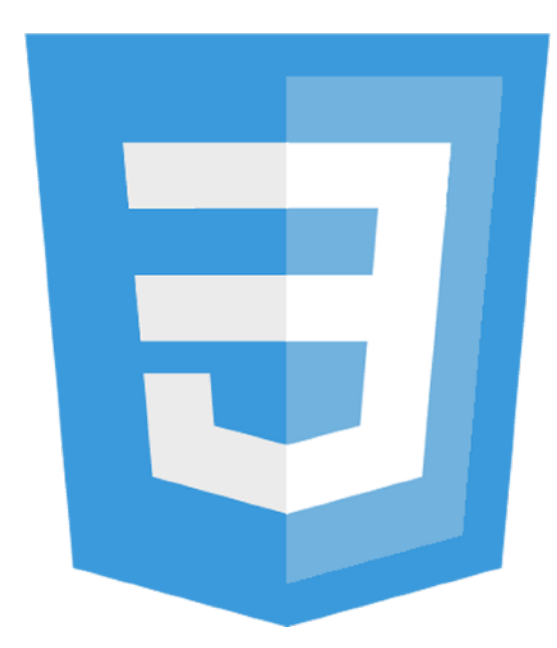

- CSS (Cascading Style Sheets)
- vznik 1997
- umožňuje definovat vlastnosti (vzhled) elementů na stránce

# **Připojení CSS**

- <link rel="stylesheet" type="text/css" href="soubor.css">
- <style type="text/css"> styl psaný v jazyce CSS </style>
- <p style="color:blue">

# **Připojení CSS**

- Styl je definován v samostatném souboru, na který se html dokument odkazuje.
- Styl je definován uvnitř html stránky.
- Styl je definován uvnitř html příkazu.

### **Definování CSS**

Definování stylu html příkazu:

p {

color: white;

background-color: black;

## **Definování CSS**

Definování jednoho stylu pro více html příkazů:

 $h1, h2, h3, h4$ 

color:green;

background-color:gold;

### **Definování CSS**

#name{

color:red;

font-family: Courier, sans-serif;

font-size: 0.5em;

### **Třída**

.text{

```
color:blue;
font-family: Arial, sans-serif;
font-size: 1.2em;
```
### **Třída**

#### <label class="text" for="email">Email</label>

# **Písma**

- **serif** klasické patkové písmo, jako je Times
- **sans-serif** klasické bezpatkové písmo, jako je Arial a **Helvetica**
- **monospace** neproporcionální písmo, jako je Courier, nebo Terminal
- **cursive** písmo s kurzívou
- **fantasy** různá ozdobná písma

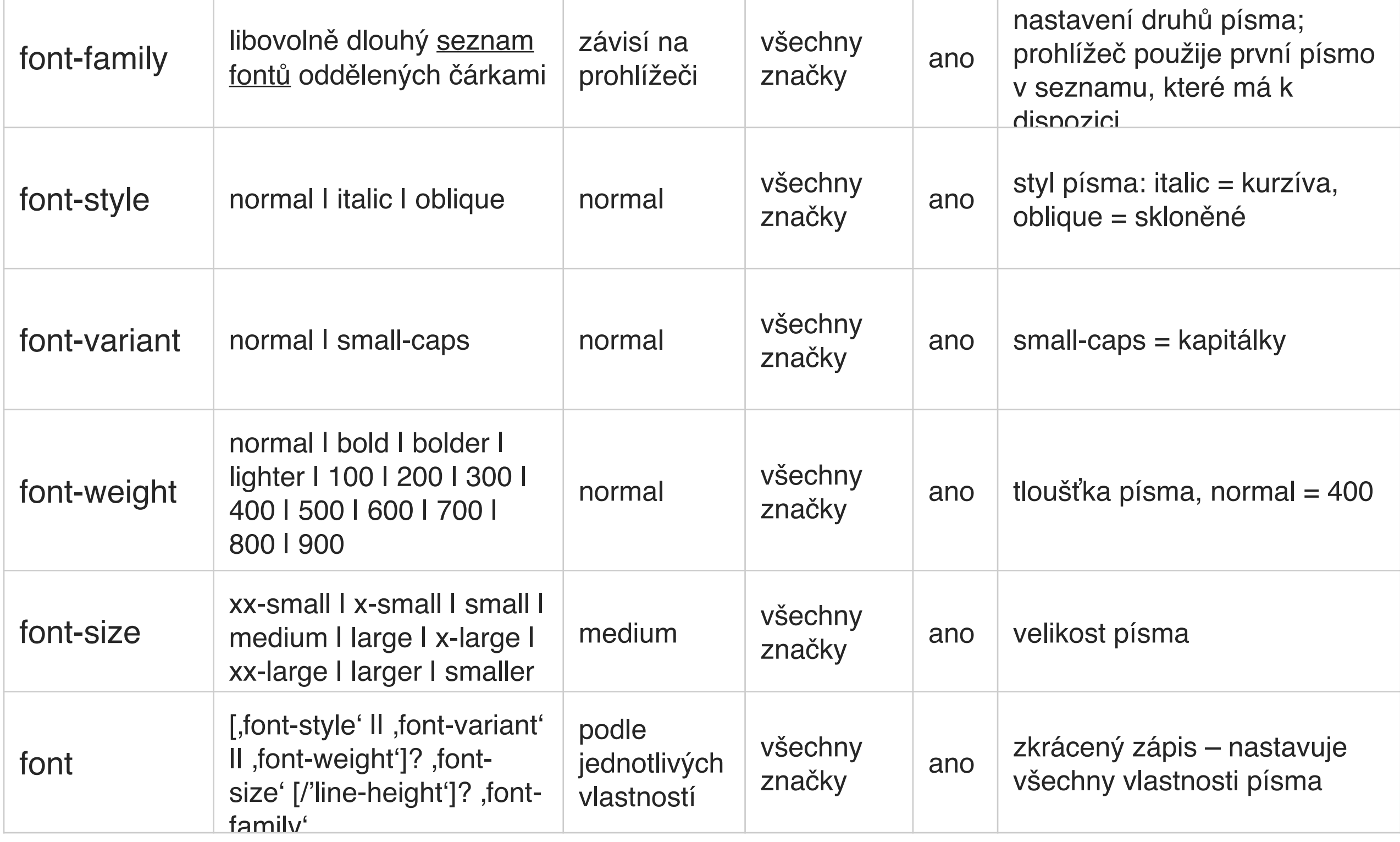

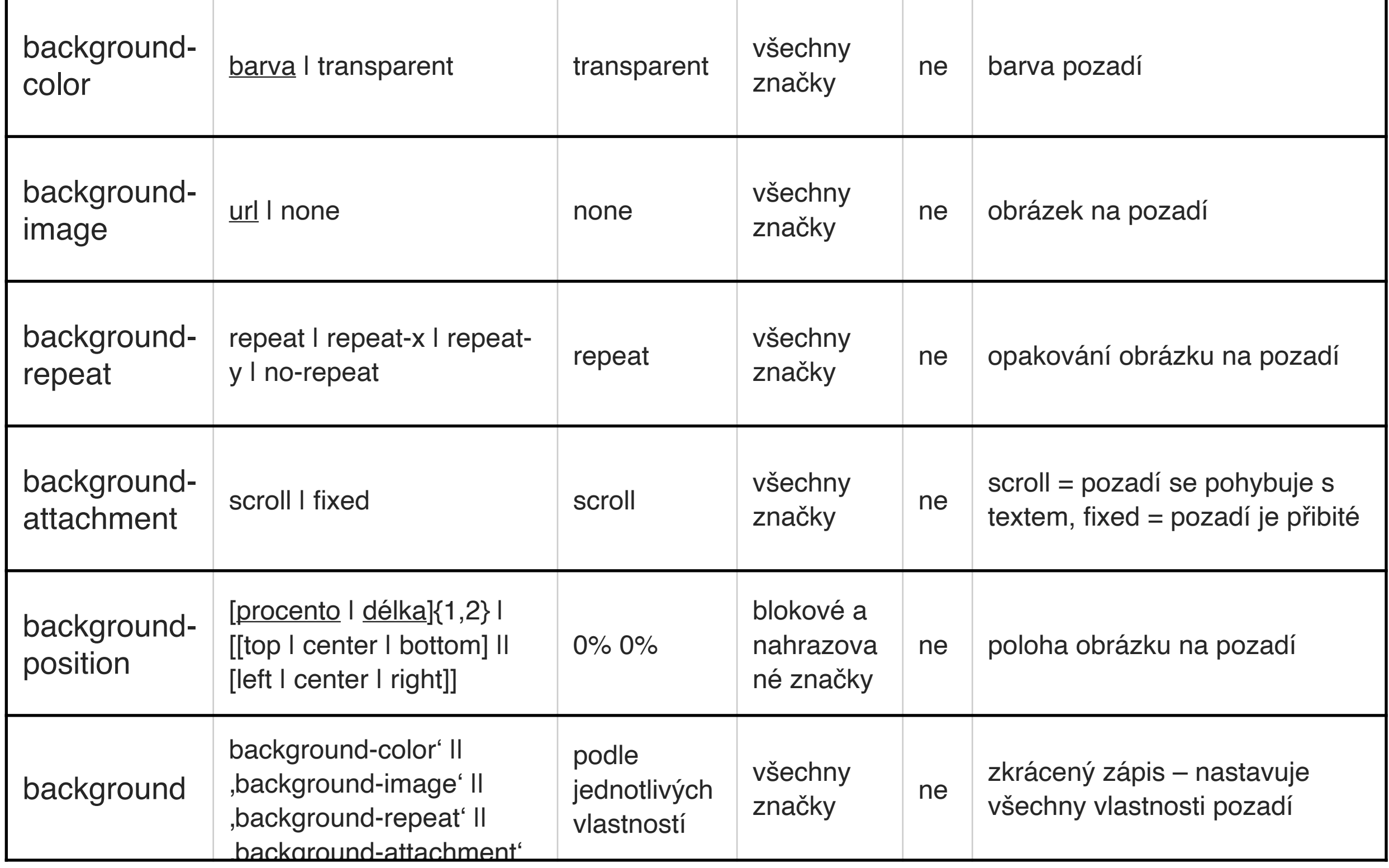

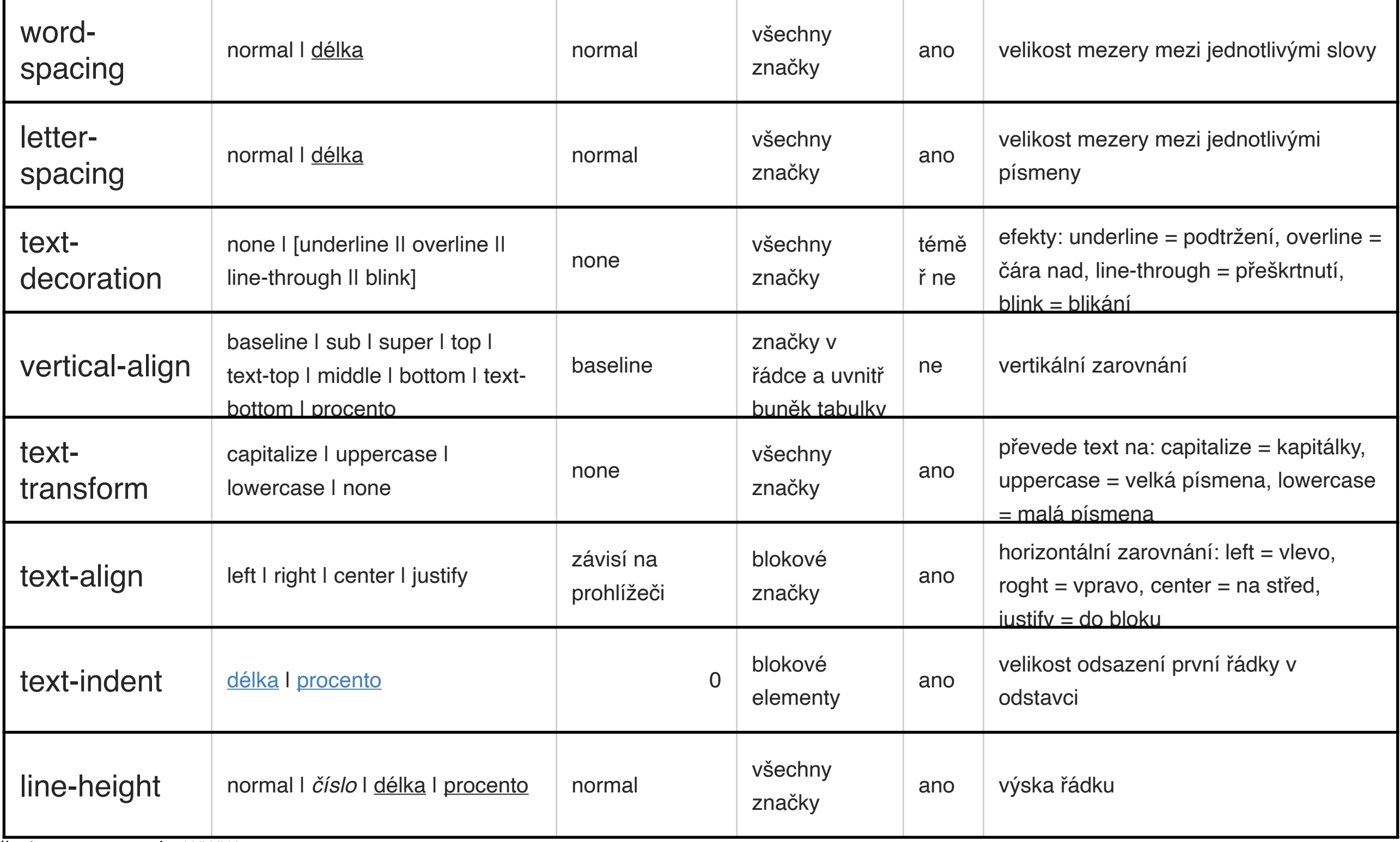

Služby internetu a tvorba WWW

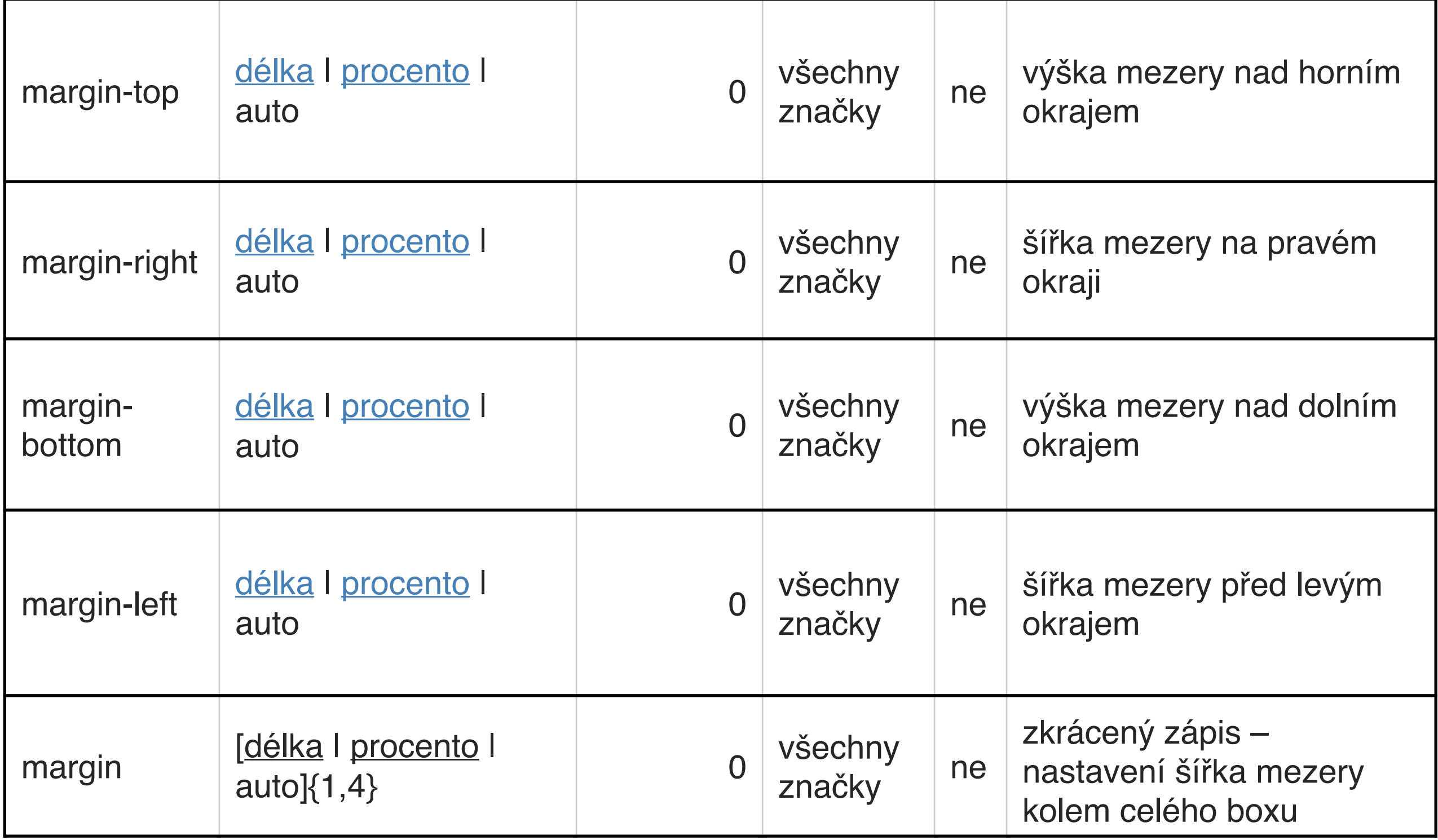

Služby internetu a tvorba WWW

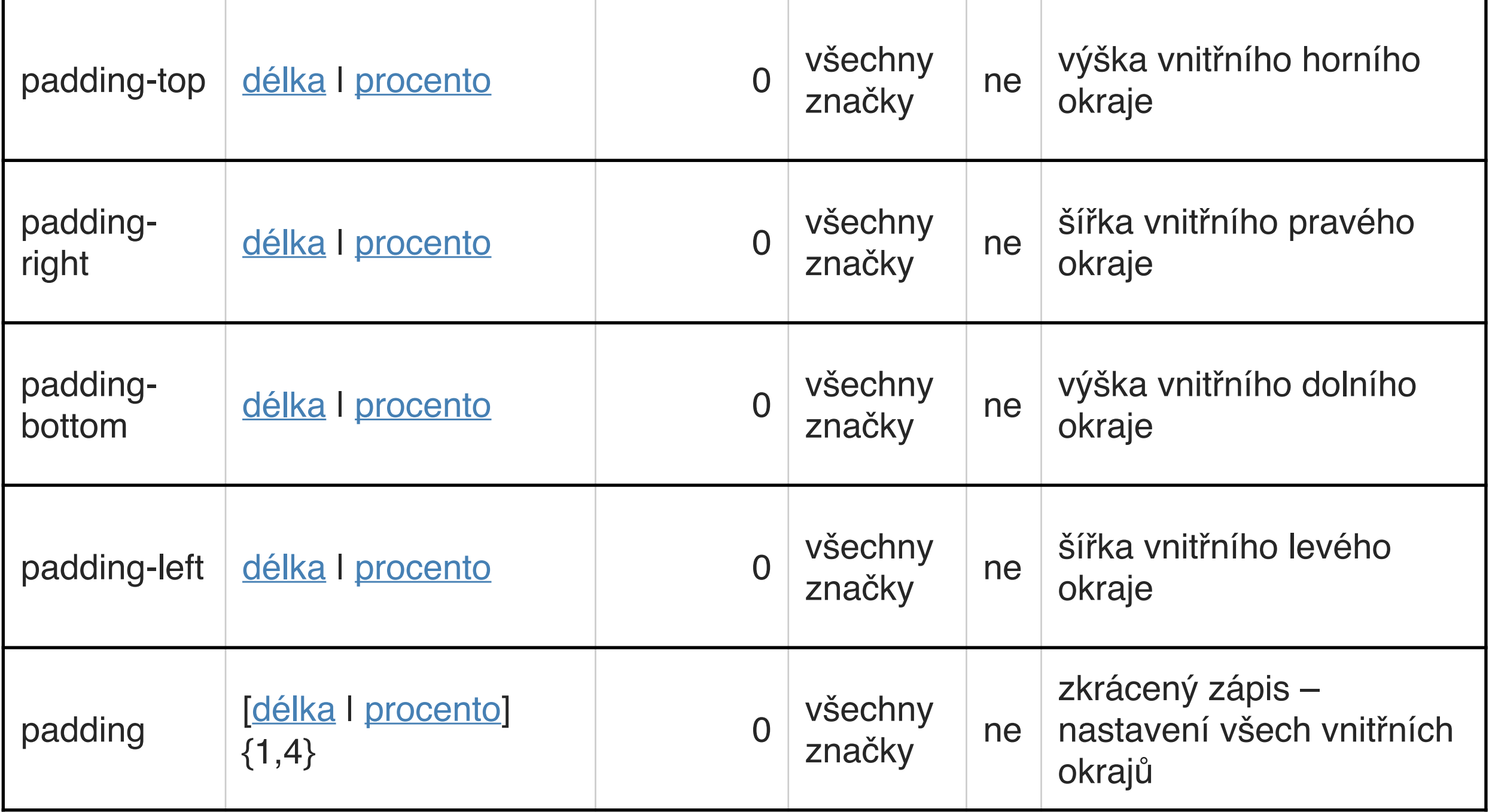

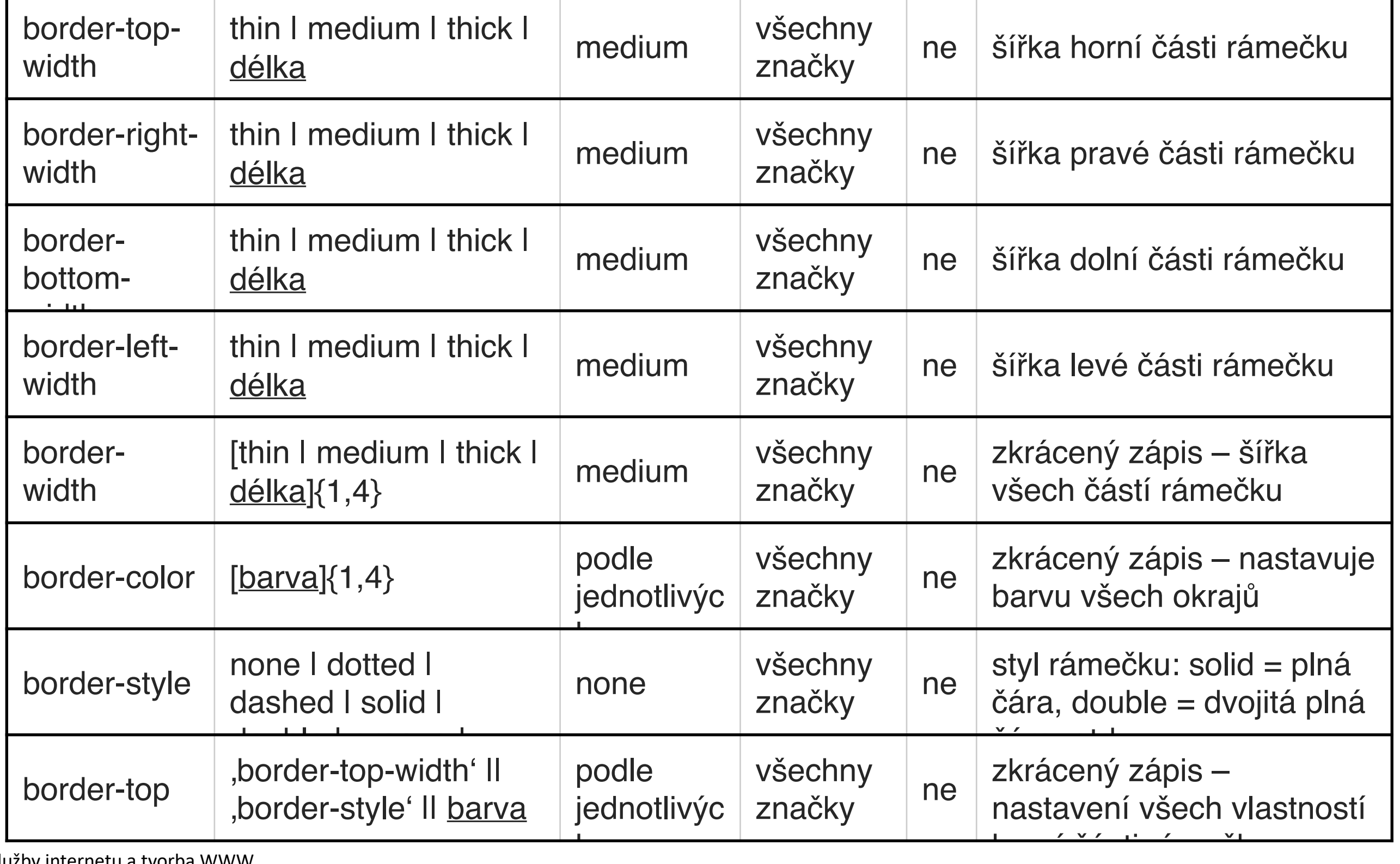

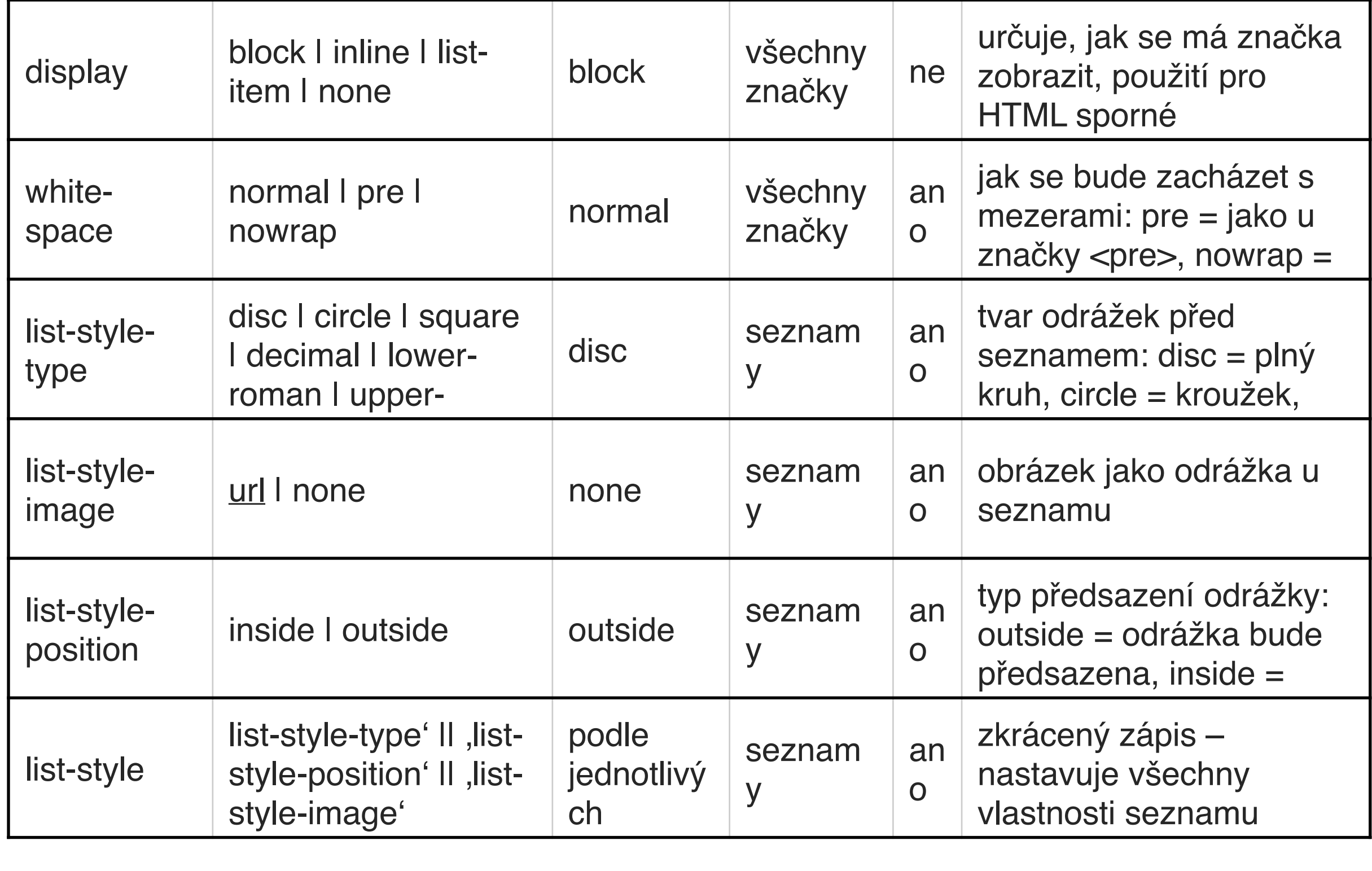

## **...děkuji za pozornost**

Mgr. Rostislav Fojtík, PhD. Katedra informatiky a matematiky Obchodně podnikatelská fakulta v Karviné Slezská univerzita